### **EventGrid**

## **SDK Reference**

**Issue** 01 **Date** 2023-05-05

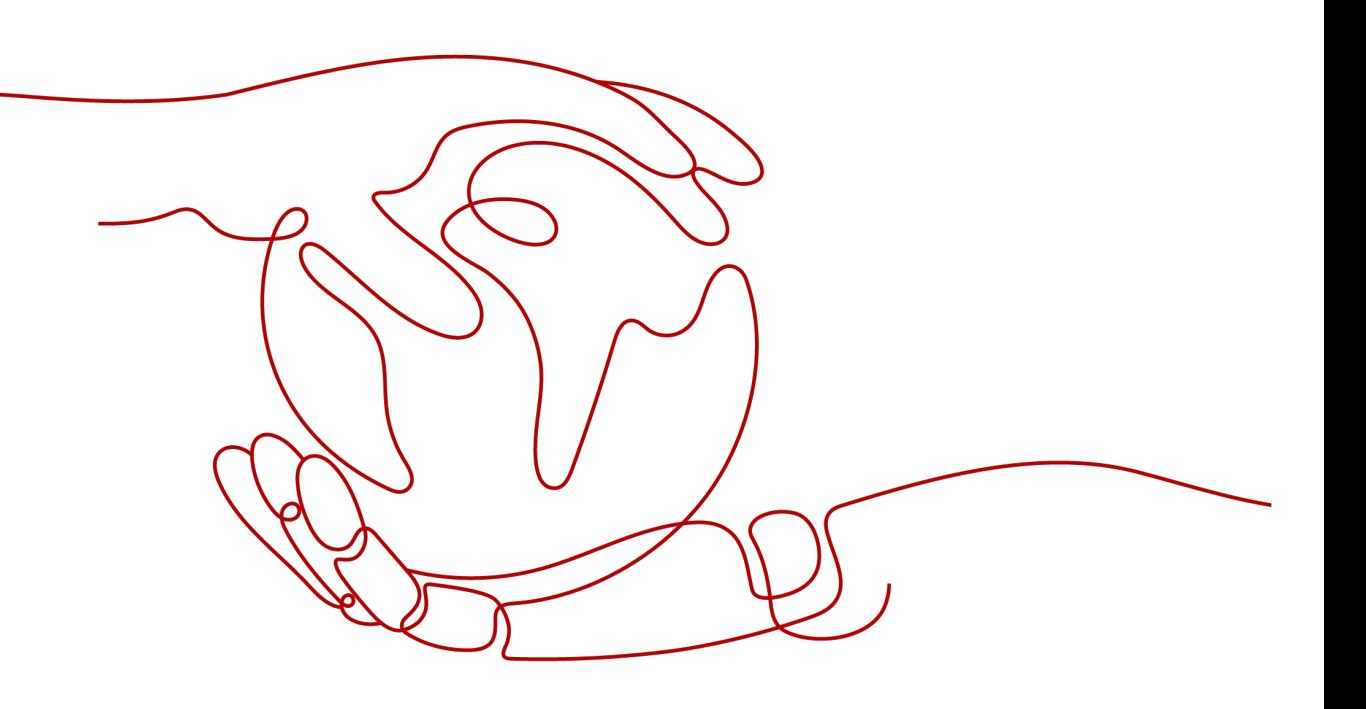

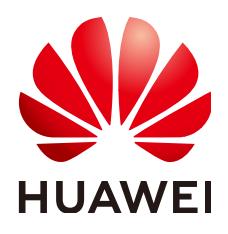

#### **Copyright © Huawei Cloud Computing Technologies Co., Ltd. 2023. All rights reserved.**

No part of this document may be reproduced or transmitted in any form or by any means without prior written consent of Huawei Cloud Computing Technologies Co., Ltd.

#### **Trademarks and Permissions**

 $\triangle \triangleright$ HUAWEI and other Huawei trademarks are the property of Huawei Technologies Co., Ltd. All other trademarks and trade names mentioned in this document are the property of their respective holders.

#### **Notice**

The purchased products, services and features are stipulated by the contract made between Huawei Cloud and the customer. All or part of the products, services and features described in this document may not be within the purchase scope or the usage scope. Unless otherwise specified in the contract, all statements, information, and recommendations in this document are provided "AS IS" without warranties, guarantees or representations of any kind, either express or implied.

The information in this document is subject to change without notice. Every effort has been made in the preparation of this document to ensure accuracy of the contents, but all statements, information, and recommendations in this document do not constitute a warranty of any kind, express or implied.

### **Huawei Cloud Computing Technologies Co., Ltd.**

Address: Huawei Cloud Data Center Jiaoxinggong Road Qianzhong Avenue Gui'an New District Gui Zhou 550029 People's Republic of China

Website: <https://www.huaweicloud.com/intl/en-us/>

## **Contents**

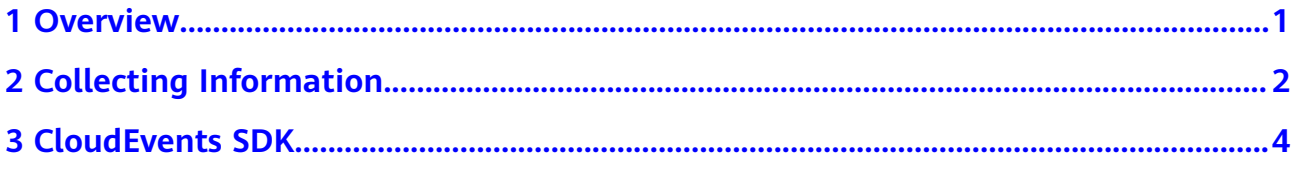

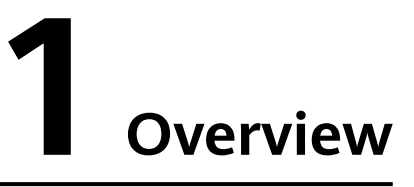

<span id="page-3-0"></span>This document describes the open-source CloudEvents SDK.

# <span id="page-4-0"></span>**2 Collecting Information**

Before using the open-source CloudEvents SDK to publish events, obtain the following information:

#### **Channel ID**

On the EG console, choose **Event Channels** in the navigation pane. The character string under each channel name is the channel ID, as shown in the following figure.

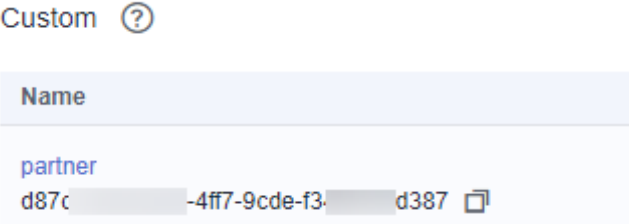

#### **values in Filter Rule**

- **Step 1** On the EG console, choose **Event Subscriptions** in the navigation pane, and click a subscription name to go to the details page.
- **Step 2** Click the event source.
- **Step 3** In the **Filter Rule** area, view **values**, as shown in the following figure.

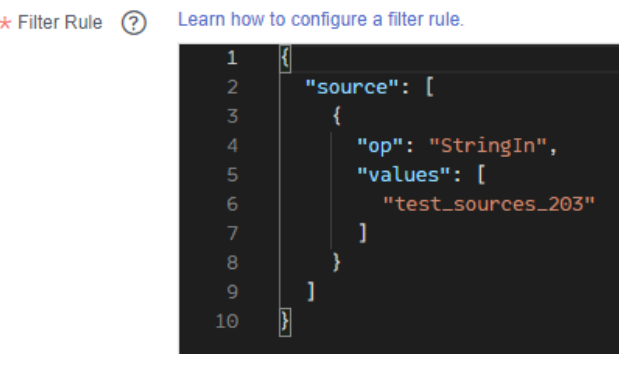

**----End**

# 3 CloudEvents SDK

<span id="page-6-0"></span>This chapter describes how to use the open-source CloudEvents Java SDK to publish events.

#### **Prerequisites**

- $1<sup>1</sup>$ You have installed IntelliJ IDEA. If not, download it from the IntelliJ IDEA official website and install it.
- $2.$ Add dependencies to the **pom.xml** file. For details about how to integrate the Java SDK for API request signing, see AK/SK Signing and Authentication

```
Guide.
<dependency>
       <groupId>io.cloudevents</groupId>
       <artifactId>cloudevents-json-jackson</artifactId>
       <version>${cloudevents.version}</version>
</dependency>
<dependency>
       <groupId>com.huawei.apigateway</groupId>
       <artifactId>java-sdk-core</artifactId>
       <version>3.1.2</version>
</dependency>
```
#### $\Box$  Note

Set cloudevents.version to 2.2.0. Obtain the latest version from the Maven **Repository website.** 

#### **Publishing Events**

The sample code for publishing events is as follows (replace the text in bold with actual values):

```
import com.alibaba.fastjson.JSONObject;
import io.cloudevents.CloudEvent;
import io.cloudevents.core.builder.CloudEventBuilder;
import io.cloudevents.core.provider.EventFormatProvider;
import io.cloudevents.jackson.JsonFormat;
import lombok.extern.slf4j.Slf4j;
import org.apache.http.Header;
import org.apache.http.HttpEntity;
import org.apache.http.HttpResponse;
import org.apache.http.client.methods.HttpPost;
import org.apache.http.conn.ssl.NoopHostnameVerifier;
import org.apache.http.conn.ssl.SSLConnectionSocketFactory;
import org.apache.http.conn.ssl.TrustSelfSignedStrategy;
```
import org.apache.http.entity.StringEntity; import org.apache.http.impl.client.CloseableHttpClient; import org.apache.http.impl.client.HttpClients; import org.apache.http.ssl.SSLContexts; import org.apache.http.util.EntityUtils; import java.net.URI; import java.time.LocalDateTime; import java.time.OffsetDateTime; import java.time.format.DateTimeFormatter; import java.util.\*; import java.util.stream.Collectors; @Slf4i public class PublishService { private static final String NAME = "l\*\*\*\*\*\*"; private static final String PASSWORD = "\*\*\*\*\*\*"; private static final String DOMAIN\_NAME = "paa\*\*\*\*\*\*01"; private static final String PROJECT\_ID = "c5\*\*\*\*\*\*f"; private static final String CHANNEL\_ID = "ff\*\*\*\*\*\*3"; private static final String ENDPOINT = "events.eu-west-101.myhuaweicloud.com"; private static final String URL = "https://" + ENDPOINT + "/v1/" + PROJECT\_ID + "/channels/" + CHANNEL ID + "/events"; private static final String SOURCE = "test\_source"; private static final String IAM\_ENDPOINT = "iam.eu-west-101.myhuaweicloud.com"; private static final String IAM\_ADDRESS = "https://" + IAM\_ENDPOINT + "/v3/auth/tokens"; private static final String IAM\_BODY = "{\"auth\": {\"identity\": {\"methods\": [\"password\"],\"password \": {\"user\": " +  $\lceil \cdot \rceil$  .  $\lceil \cdot \rceil$  . "\"scope\": {\"project\": {\"id\": \"" + PROJECT\_ID + "\"}}}}"; private static final Map<String, String> tokenCache = new HashMap<>(); private static final Map<String, LocalDateTime> expireTimeCache = new HashMap<>(); public static void main(String[] args) { try { PublishService publishService = new PublishService(); CloudEvent cloudEvent = publishService.buildCloudEvent(SOURCE); publishService.publish(cloudEvent); } catch (Exception exception) { exception.printStackTrace();  $\mathcal{E}$ \* Obtain a token. \* @param userName (IAM username) \* @param domainName (Account name) \* @throws Exception  $\star$ public String getToken(String userName, String domainName) throws Exception { synchronized(expireTimeCache) { String cacheKey = domainName + userName; LocalDateTime expireTime = expireTimeCache.get(cacheKey); if (expireTime != null && tokenCache.get(cacheKey) != null) { LocalDateTime curTime = LocalDateTime.now().minusMinutes(5);

```
 if (curTime.isBefore(expireTime)) {
              return tokenCache.get(cacheKey);
\qquad \qquad \} }
        Map<String, String> headers = new HashMap<>();
       HttpResponse postResponse = getPostResponse(IAM_ADDRESS, headers, IAM_BODY);
       Header[] allHeaders = postResponse.getAllHeaders();
        HttpEntity entity = postResponse.getEntity();
       if (entity != null) {
           String entityString = EntityUtils.toString(entity, "UTF-8");
           JSONObject jsonObject = JSONObject.parseObject(entityString);
           DateTimeFormatter dateTimeFormatter = DateTimeFormatter.ofPattern("yyyy-MM-
dd'T'HH:mm:ss");
          String[] split = jsonObject.getJSONObject("token").getString("expires_at").split("\\.");
           expireTimeCache.put(cacheKey, LocalDateTime.parse(split[0], dateTimeFormatter));
        }
       List<Header> collect = Arrays.stream(allHeaders).filter(header -> header.getName().equals("X-
Subject-Token")).collect(Collectors.toList());
        String token = collect.get(0).getValue();
        tokenCache.put(cacheKey, token);
        return token;
      }
   }
 /**
    * Push CloudEvents events to EG-engine.
 *
    * @param cloudEvent
    * @throws Exception
    */
   public void publish(CloudEvent cloudEvent) throws Exception {
      String body = buildBody(cloudEvent);
      Map<String, String> headers = new HashMap<>();
      headers.put("X-Auth-Token", getToken(DOMAIN_NAME, NAME));
      HttpEntity resEntity = getPostResponse(URL, headers, body).getEntity();
      if (resEntity != null) {
         System.out.println(System.getProperty("line.separator") + EntityUtils.toString(resEntity, "UTF-8"));
      }
   }
 /**
    * Build a CloudEvents entity.
 *
    * @param source (Event source name)
    * @return CloudEvents entity
    */
   private CloudEvent buildCloudEvent(String source) {
      io.cloudevents.core.v1.CloudEventBuilder cloudEventBuilder = CloudEventBuilder.v1()
            .withId(UUID.randomUUID().toString())
           .withSource(URI.create(source))
           .withType(JsonFormat.CONTENT_TYPE)
          withTime(OffsetDateTime.now());
      return cloudEventBuilder.build();
   }
   private static String buildBody(CloudEvent cloudEvent) {
      JsonFormat jsonFormat = ((JsonFormat) Objects.requireNonNull(EventFormatProvider.getInstance()
           .resolveFormat("application/cloudevents+json"))).withForceNonJsonDataToString();
      EventFormatProvider.getInstance().registerFormat(jsonFormat);
      return "{\"events\": [" + new String(jsonFormat.serialize(cloudEvent)) + "]}";
   }
 /**
   * Use the specified headers and body to send HTTPS requests.
 *
```

```
 * @param headers (request headers)
    * @param body (request body)
    * @return
    * @throws Exception
    */
   private HttpResponse getPostResponse(String url, Map<String, String> headers, String body) throws 
Exception {
      CloseableHttpClient client = null;
      SSLConnectionSocketFactory scsf = new SSLConnectionSocketFactory(
           SSLContexts.custom().loadTrustMaterial(null, new TrustSelfSignedStrategy()).build(),
          NoopHostnameVerifier.INSTANCE);
      client = HttpClients.custom().setSSLSocketFactory(scsf).build();
      HttpPost httpPost = new HttpPost(url);
      headers.forEach(httpPost::addHeader);
      httpPost.addHeader("Content-Type", "application/json");
      httpPost.setEntity(new StringEntity(body, "UTF-8"));
      return client.execute(httpPost);
   }
}
```
Parameter description:

- **NAME:** IAM username.
- **PASSWORD: IAM user password.**
- **DOMAIN\_NAME**: Account name.
- **IAM\_ENDPOINT:** IAM endpoint. For details, see "Regions and Endpoints".
- **PROJECT\_ID:** Project ID. For details about how to obtain a project ID, see [API](https://support.huaweicloud.com/eu/usermanual-ca/ca_01_0002.html) **[Credentials](https://support.huaweicloud.com/eu/usermanual-ca/ca_01_0002.html)**
- **CHANNEL\_ID**: Obtain a channel ID by referring to **[2 Collecting Information](#page-4-0)**.
- **ENDPOINT**: EG **[endpoint](https://support.huaweicloud.com/eu/usermanual-eg/eg-ug-034.html)**.
- **SOURCE**: Event source name, which can be obtained from **values** in **Filter Rule** by referring to **[2 Collecting Information](#page-4-0)**.

#### **Generating a Signature**

The sample code for generating a signature is as follows:

```
public class SignatureUtil {
   public static Map<String, String> getSignatureHeader(String key, String secret, String method, String url, 
String body) {
      try {
        Request request = new Request();
         request.setAppKey(key);
         request.setAppSecrect(secret);
         request.setMethod(method);
         request.setUrl(url);
        if (body != null) {
           request.setBody(body);
\qquad \qquad \} HttpRequestBase signedRequest = Client.sign(request);
         Map<String, String> headerMap = new HashMap<>();
         for (Header h : signedRequest.getAllHeaders()) {
            headerMap.put(h.getName(), h.getValue());
         }
         return headerMap;
      } catch (Exception e) {
         throw new RuntimeException(e);
```
 $\qquad \qquad \}$ }

}